入力した情報をPDFファイルとして保存する方法について

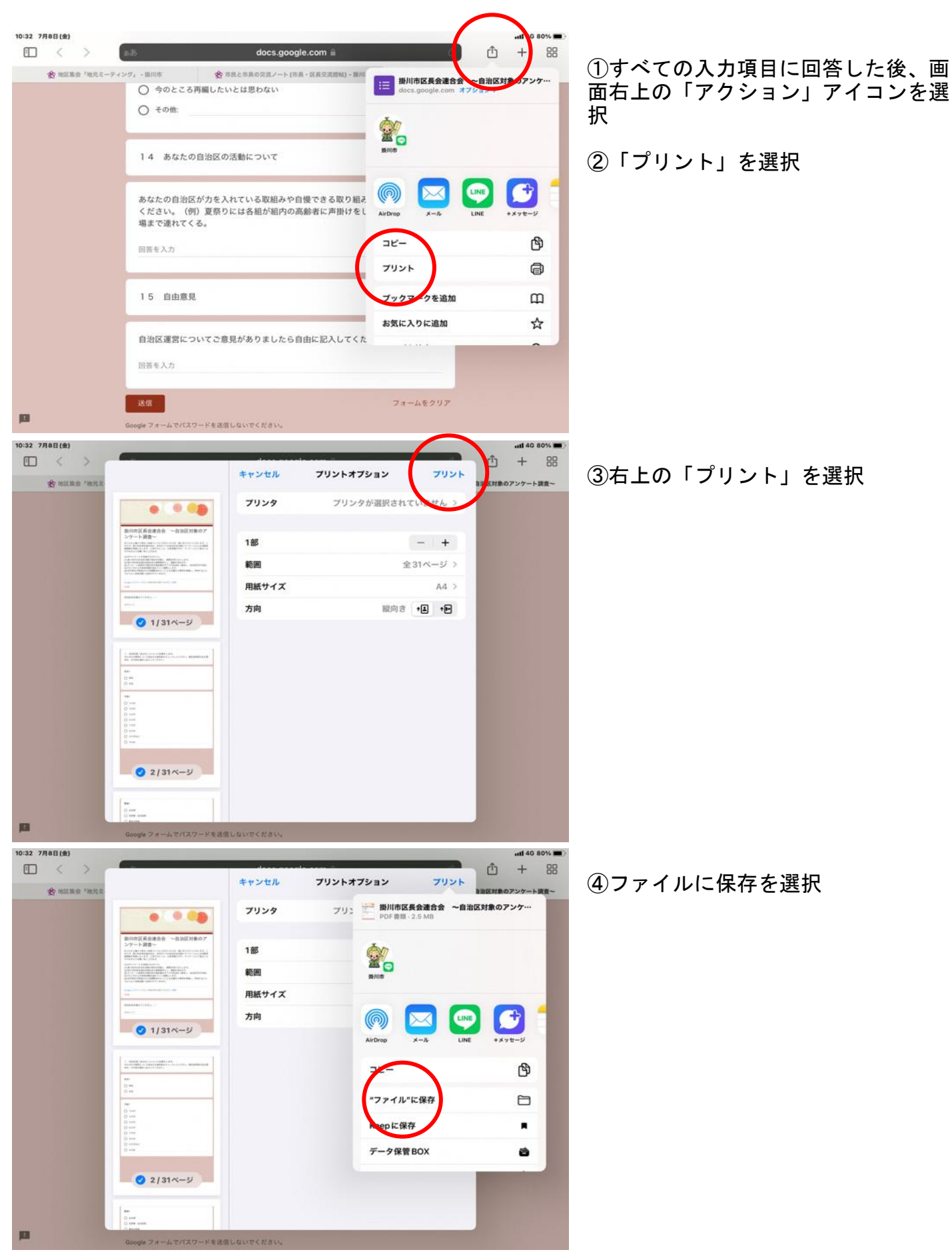

## 別紙2

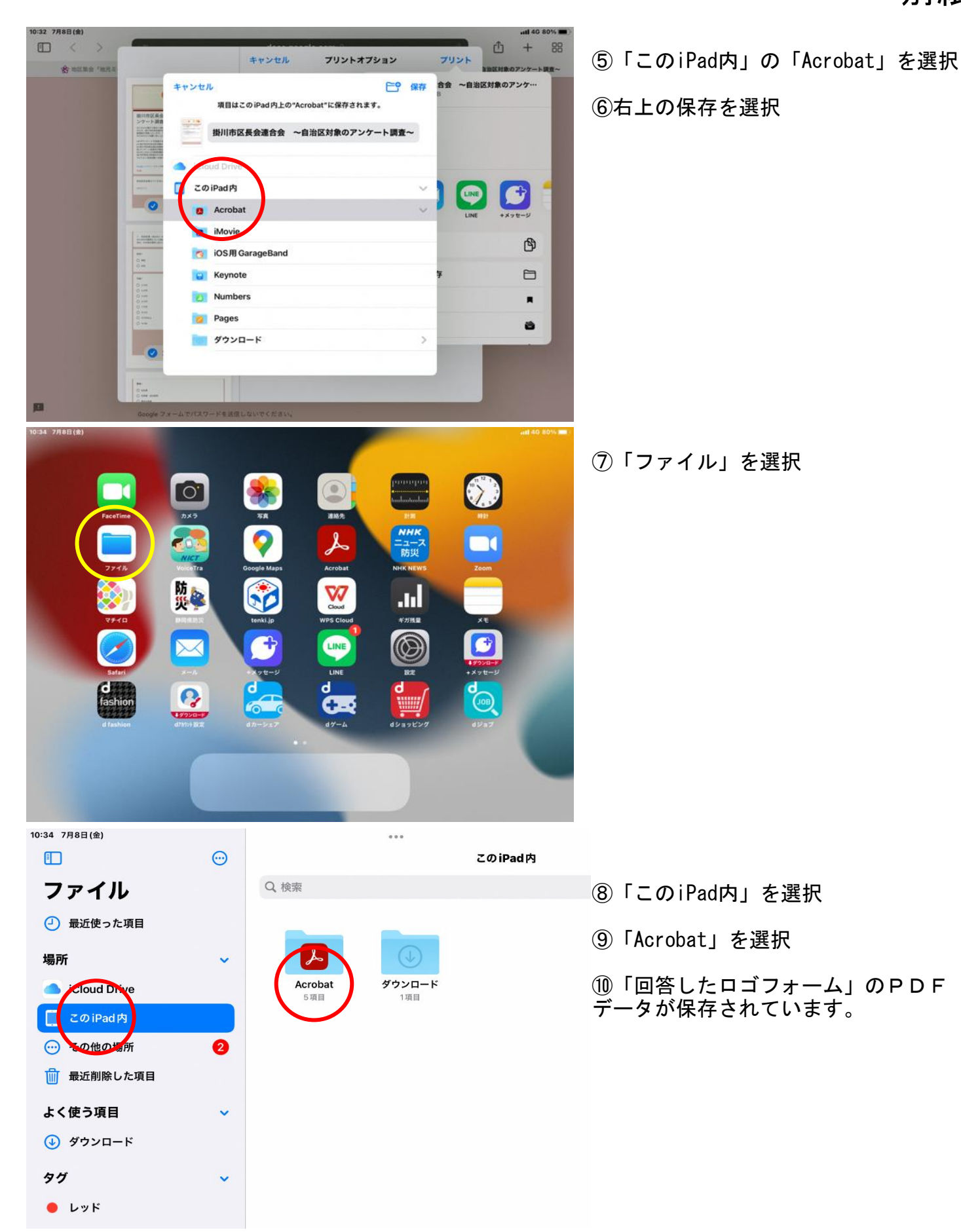